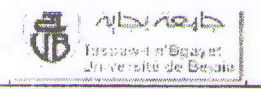

 $(02$  heures)

Février 2012

Examen Final de MATLAB (LCS)

Exercice  $01: (04.5 \text{ pts})$ 

a-Donner le résultat de chacune des instructions Matlab suivantes :

 $>> K = 9:-2:1$ >> b =  $[1 4.5 3 1]*(2*eye(4))$  $[0 \in \mathcal{C} \cup \mathcal{C} - \mathcal{C} = \mathcal{C} \times \mathcal{C}]$  $\gg$  a = b-(1 5 3 -1) >> S = [K(5) K(1) (K(5)-1) (K(5)+1); a; b; c] >> A =  $(diag(S))$  '+[0 5 0 0]

b-Traduire les expressions mathématiques suivantes en instructions MATLAB :

$$
x \leftarrow \frac{b}{2} \times \sqrt{c^2 - \left(\frac{b}{2,5}\right)^2}
$$
,  $y \leftarrow e^{2-\sqrt{b^3 - \frac{1}{a}}}$ ,  $z \leftarrow \frac{|2n^5 - 3|}{\sqrt{4n^2 + \ln(6n)}}$ 

Exercice  $02: (05.5 \text{ pts})$ 

Ecrire deux programmes Script Matlab pour le calcul de la somme suivante :

$$
S = x - \frac{x^3}{3} + \frac{x^5}{5} - \frac{x^7}{7} \bullet \bullet \bullet \pm \frac{x^n}{n}.
$$

a- En utilisant la boucle *for*;  $x$  et *n* sont donnés (à lire)

b- En utilisant la boucle *while*, avec comme test d'arrêt  $\frac{x^n}{n} \leq \varepsilon$ ; x et  $\varepsilon$  sont donnés (à lire)

**Exercice 03:** (05,5 pts)

1- Ecrire une fonction, ayant *n* comme paramètre d'entrée, permettant de calculer une valeur approchée de  $\pi$  en utilisant la limite de la série suivante:

$$
\frac{1}{1^2 \times 3^2} + \frac{1}{3^2 \times 5^2} + \frac{1}{5^2 \times 7^2} + \dots + \frac{1}{n^2 \times (n+2)^2} = \frac{\pi^2 - 8}{16}
$$

- 2- Ecrire un script faisant appel à la fonction précédente qui permet de :
	- lire un entier positif  $N$
	- calculer et afficher les valeurs approchées de  $\pi$  pour chaque entier  $m \in [1 \ N]$

## Exercice  $04: (04, 5 \text{ pts})$

Soit la fonction suivante qui utilise deux boucles imbriquées :

```
function M=flip(M)
[n,m]=size(M);for i=1:nV=M(i,:);for j=1:mM(i,j) = V(m-j+1)end
end
```
1- Donner la valeur de B après l'exécution des instructions suivantes :

```
\gg A = [1 2 3 4 ; 5 6 7 8 ; 9 10 11 12];
\gg B = flip(A)
```
- 2- Déduire ce que fait cette fonction.
- 3- Réécrire la fonction précédente pour obtenir le même résultat en utilisant une seule boucle

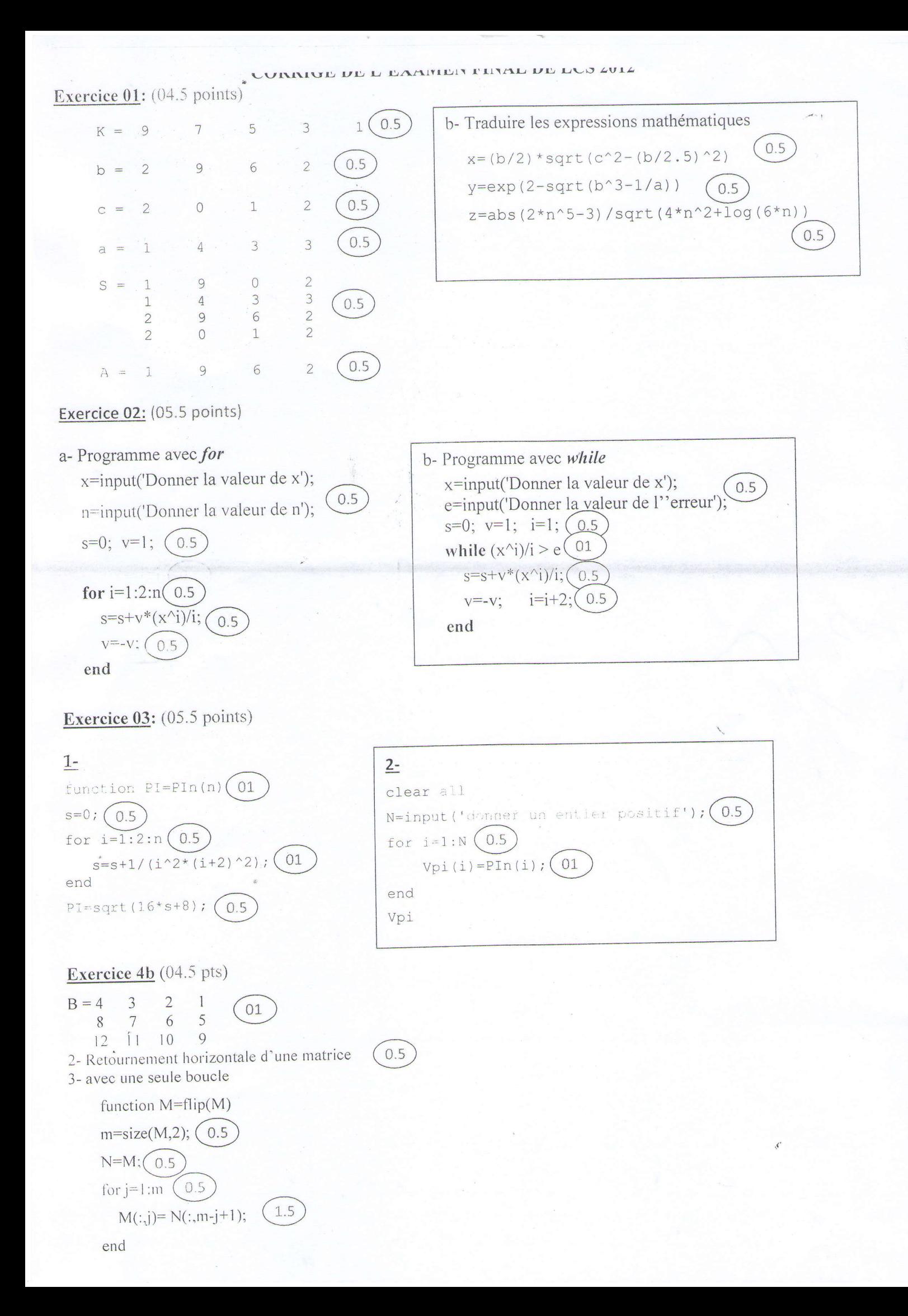